**怎样激活-联大财社**

9:00--11:30  $1 \quad \omega - 3 \quad \omega$ 

 $100$ 

**银行对公账户睡眠了怎么怎么激活——股票休眠账户网上**

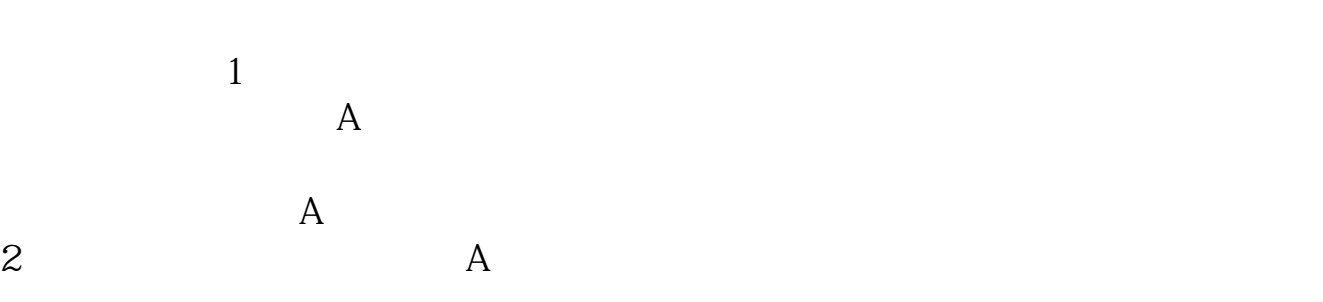

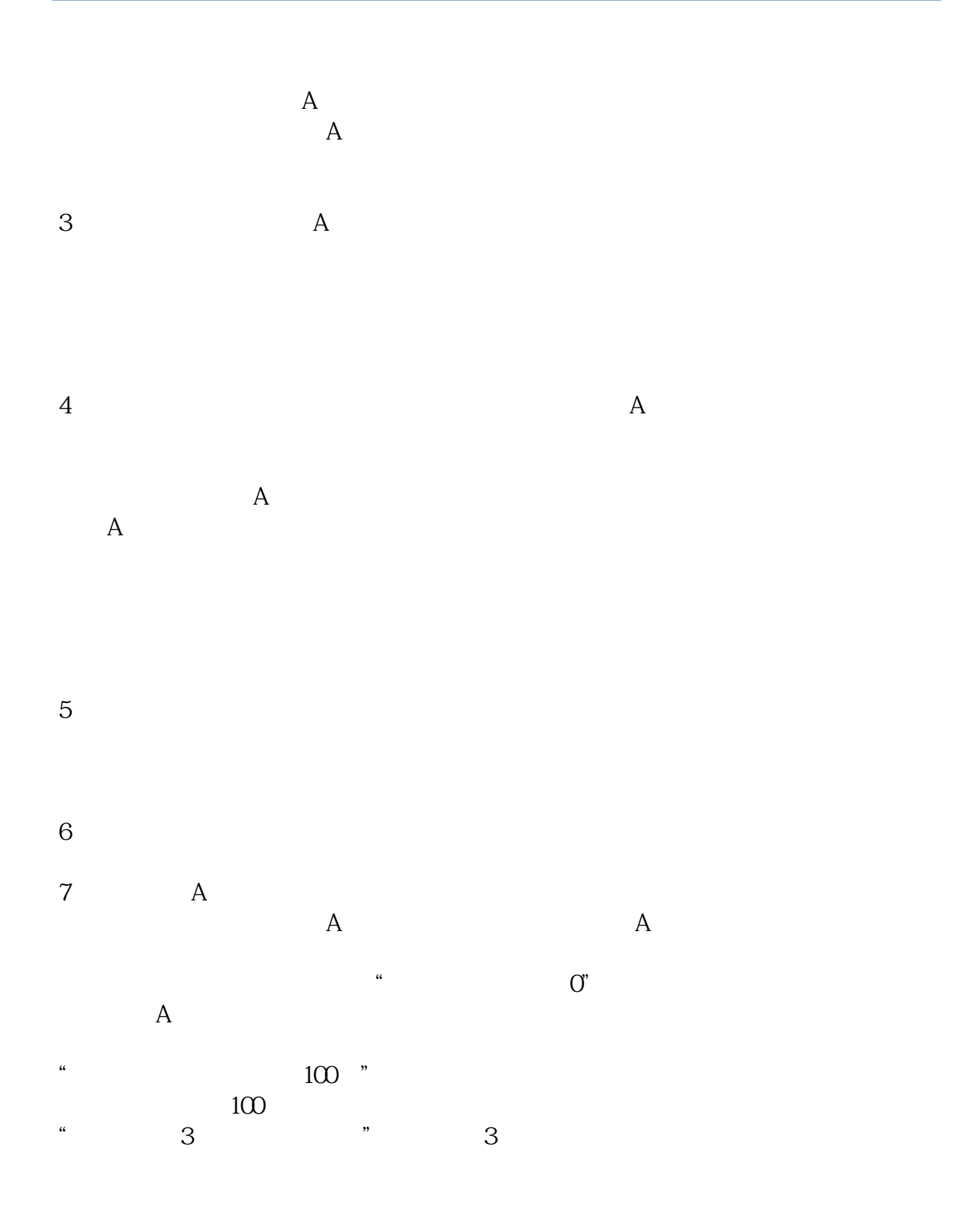

借鉴内容来源:财经百科-新增休眠账户管理业务操作指引

**六、请教: 股票账户休眠,激活,变更的问题**

 $1$ 

 $\frac{a}{a}$ 

 $\Omega$ 

 $2$ 

 $3 \nightharpoonup$ 

## $9 \t 30$ ——11:30,  $13 \t 00$ ——15:00

 $1001$ 

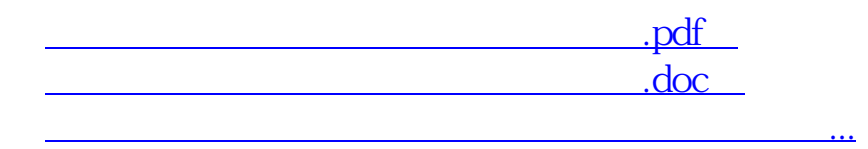

http://www.zhidainet.cn/jingyan/401.html